# **openQA Project - action #57782**

# **retrigger of job with failed gru download task ends up incomplete with 404 on asset, does not retry download**

2019-10-08 07:27 - okurz

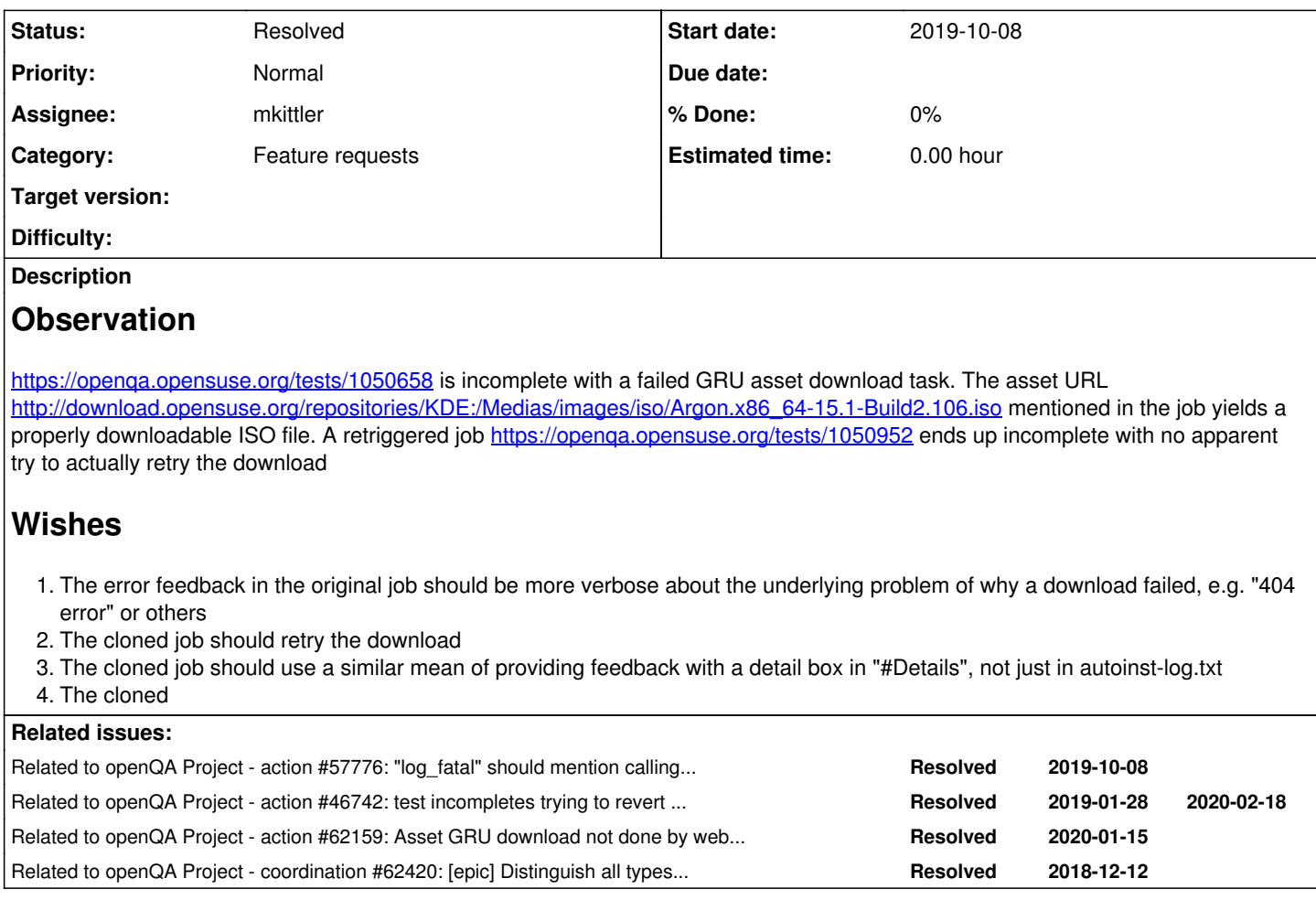

## **History**

## **#1 - 2019-10-08 07:27 - okurz**

*- Related to action #57776: "log\_fatal" should mention calling method, not the log message handler itself added*

## **#2 - 2019-10-15 07:13 - coolo**

- *Priority changed from Normal to Low*
- *Target version set to Ready*

I wouldn't restart the download from retriggering jobs. Everyone who knows the retriggering jobs code will agree :)

But the download job details could be exposed better - including a way to restart it. For now this is low prio though

## **#3 - 2019-12-09 15:33 - mkittler**

- *Assignee set to mkittler*
- *Target version changed from Ready to Current Sprint*

#### **#4 - 2019-12-09 16:49 - mkittler**

*- Status changed from New to In Progress*

PR for improving the error message and the overall asset download code:<https://github.com/os-autoinst/openQA/pull/2581>

For re-triggering we needed to the way the error is displayed and add a route to trigger that single download. But for the user it would be better to enqueue the download again when restarting the job. I'm wondering whether that would be really so terrible from the code perspective.

### **#5 - 2020-01-02 23:34 - AdamWill**

FWIW I do find it annoying when I want to clone an old job for which the assets have been garbage collected and it fails because a downloadable asset isn't there; it'd be nice to retry the asset download *if the asset is not present*. But IIRC it'd be quite a pain to implement...

#### **#6 - 2020-01-17 10:47 - okurz**

*- Related to action #46742: test incompletes trying to revert to qemu snapshot auto\_review:"Could not open backing file: Could not open .\*.qcow.\*No such file or directory", likely premature deletion of files from cache added*

#### **#7 - 2020-01-19 20:26 - okurz**

# recent story from [#opensuse-factory](irc://chat.freenode.net/opensuse-factory)

<DimStar> https://openqa.opensuse.org/tests/1146615 - download error 521? what is that supposed to mean <fvogt> Apparently with the new yaml job groups the medium types configuration is not used anymore? <fvogt> aarch32-HD24G it is then <guillaume\_g> fvogt: no idea. okurz ^ ? <guillaume\_g> fvogt: anyway, aarch32-HD24G is fine and consistent with JeOS aarch64 <okurz> fvogt, guillaume\_g: 521 on top level, one line above you should see 404 so I assume the file is simply not there <okurz> kraih: we also retry on 404 now? https://openqa.opensuse.org/tests/1146615 <fvogt> guillaume\_g: Something broke with that machine: https://openqa.opensuse.org/tests/1146627#settings <DimStar> okurz: ah, I see. so o3 actually failed to download the medium from download.o.o - but still registe red the jobs. From the logs: <DimStar> openqa\_gru:[2020-01-17T07:43:02.0085 UTC] [fatal] [pid:6454] asset download: download of http://down load.opensuse.org/repositories/GNOME:/Medias/images/iso/GNOME\_Next.x86\_64-3.34.3-Build13.98.iso to /var/lib/op enqa/share/factory/iso/GNOME\_Next.x86\_64-3.34.3-Build13.98.iso failed: connection error: Inactivity timeout <kraih> okurz: looks like it yes, all 4xx codes

## **#8 - 2020-01-20 12:39 - mkittler**

*- Related to action #62159: Asset GRU download not done by web UI host if job scheduled by `isos post`, fails to download and then cloned (was: … using the Web UI) added*

#### **#9 - 2020-01-22 12:37 - okurz**

*- Related to coordination #62420: [epic] Distinguish all types of incompletes added*

## **#10 - 2020-03-26 14:32 - okurz**

*- Priority changed from Low to Normal*

<https://openqa.opensuse.org/tests/1214438> looks as if is of the same kind, I'm not 100% sure on this though.

#### **#11 - 2020-04-02 11:52 - mkittler**

- *Status changed from In Progress to Resolved*
- *Target version deleted (Current Sprint)*

[okurz](progress.opensuse.org/users/17668) I currently can not access the job because o3 is very slow.

I'm closing this ticket. There is [another ticket](https://progress.opensuse.org/issues/34783) which is about the same problem but has a different solution in mind. I implemented the other solution now. Also see [https://github.com/os-autoinst/openQA/pull/2676#issuecomment-578792752.](https://github.com/os-autoinst/openQA/pull/2676#issuecomment-578792752)